## Министерство науки и высшего образования Российской Федерации Лысьвенский филиал федерального государственного автономного образовательного учреждения высшего образования «Пермский национальный исследовательский политехнический университет»

# ФОНД ОЦЕНОЧНЫХ СРЕДСТВ

# для проведения промежуточной аттестации обучающихся по дисциплине «Информатика»

*Приложение к рабочей программе дисциплины*

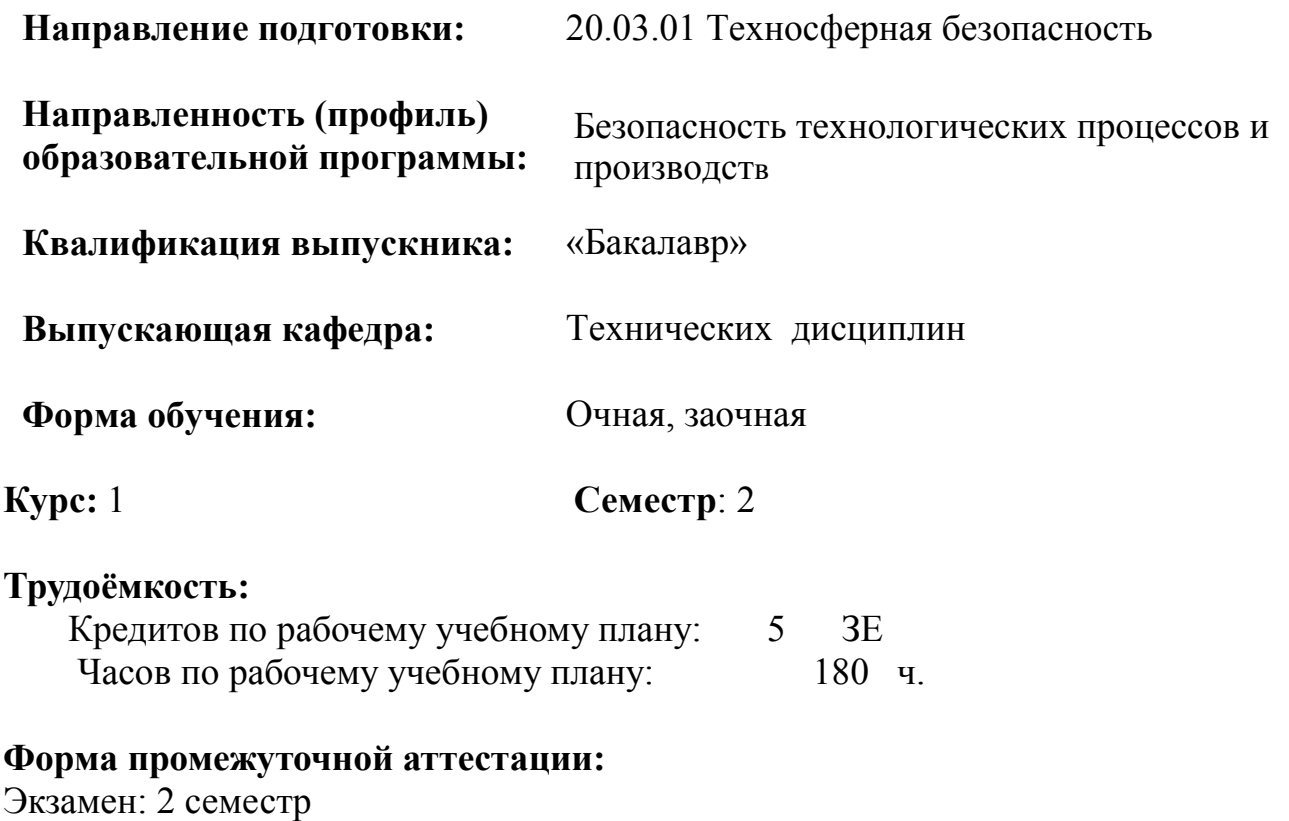

Фонд оценочных для проведения промежуточной аттестации обучающихся по дисциплине является частью (приложением) к рабочей программе дисциплины. Фонд оценочных средств для проведения промежуточной аттестации обучающихся по дисциплине разработан в соответствии с общей частью фонда оценочных средств для проведения промежуточной аттестации основной образовательной программы, которая устанавливает систему оценивания результатов промежуточной аттестации и критерии выставления оценок. Фонд оценочных средств для проведения промежуточной аттестации обучающихся по дисциплине устанавливает формы и процедуры текущего контроля успеваемости и промежуточной аттестации обучающихся по дисциплине.

#### 1. Перечень контролируемых результатов обучения по дисциплине, объекты оценивания и виды контроля

Согласно РПД освоение учебного материала дисциплины запланировано в течение одного семестра (2 семестра учебного плана). Предусмотрены аудиторные лекционные и лабораторные работы, а также самостоятельная работа студентов. В рамках освоения учебного материала дисциплины формируются компоненты компетенций *знать, уметь, владеть*, указанные в РПД, которые выступают в качестве контролируемых результатов обучения (табл. 1.1).

Контроль уровня усвоенных знаний, освоенных умений и приобретённых владений осуществляется в рамках текущего и промежуточного контроля при изучении теоретического материала, выполнении заданий всех лабораторных работ и экзамена. Виды контроля сведены в таблицу 1.1.

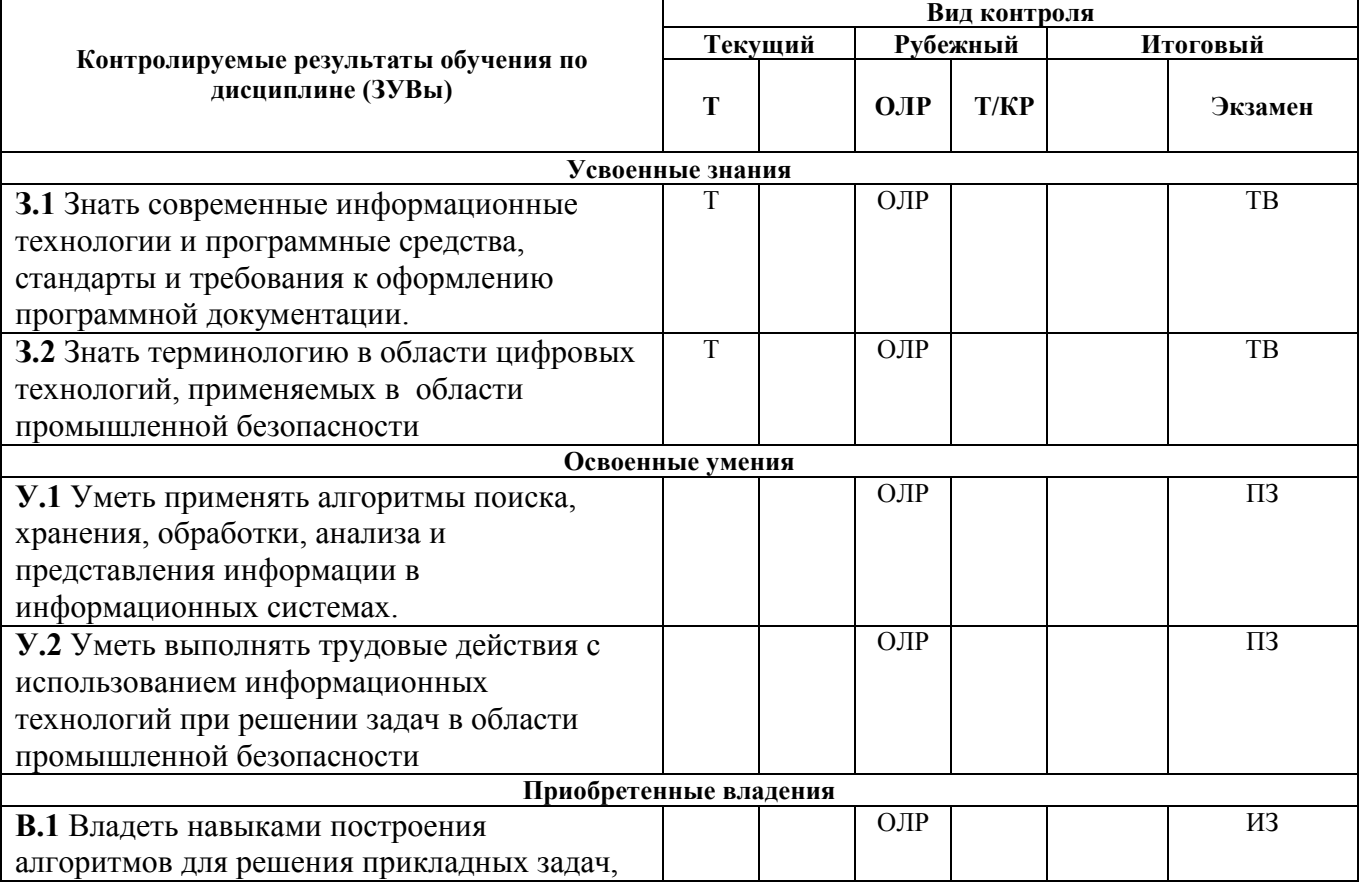

Таблица 1.1. Перечень контролируемых результатов обучения по дисциплине

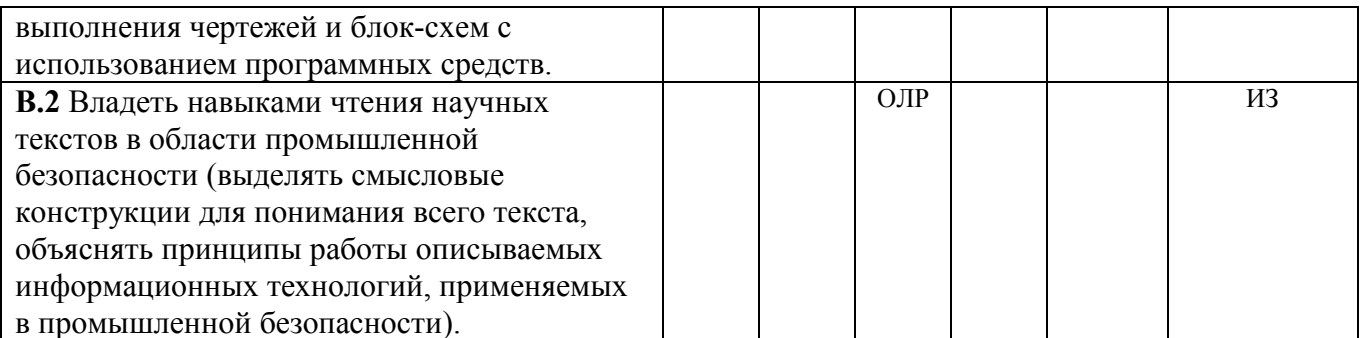

 $T$  – тестирование; ИЗ – индивидуальное задание; ОЛР – отчет по лабораторной работе; ТВ – теоретический вопрос; ПЗ - практическое задание.

Итоговой оценкой достижения результатов обучения по дисциплине является промежуточная аттестация в форме экзамена, проводимая с учётом результатов текущего и промежуточного контроля.

#### 2. Виды контроля, типовые контрольные задания и шкалы оценивания результатов обучения

Текущий контроль успеваемости имеет целью обеспечение максимальной эффективности учебного процесса, управление процессом формирования заданных компетенций обучаемых, повышение мотивации к учебе и предусматривает оценивание хода освоения дисциплины. В соответствии с Положением о проведении текущего контроля успеваемости и промежуточной аттестации обучающихся по образовательным программам высшего образования программам бакалавриата в ПНИПУ предусмотрены следующие виды и периодичность текущего контроля успеваемости обучающихся:

проверка исходного уровня подготовленности - входной контроль, обучаемого и его соответствия предъявляемым требованиям для изучения данной дисциплины;

- текущий контроль усвоения материала (уровня освоения компонента «знать» заданных компетенций) на каждом групповом занятии и контроль посещаемости лекционных занятий:

- промежуточный и рубежный контроль освоения обучаемыми отдельных компонентов «знать», «уметь» заданных компетенций путем компьютерного или бланочного тестирования, контрольных опросов, контрольных работ (индивидуальных домашних заданий), защиты отчетов по лабораторным работам, рефератов, эссе и т.д.

Рубежный контроль по дисциплине проводится на следующей неделе после прохождения модуля дисциплины, а промежуточный - во время каждого контрольного мероприятия внутри модулей дисциплины;

- межсессионная аттестация, единовременное подведение итогов текущей успеваемости не менее одного раза в семестр по всем дисциплинам для каждого направления подготовки (специальности), курса, группы;

- контроль остаточных знаний

#### 2.1. Текущий контроль усвоения материала

### 2.1.1. Тестирование

Текущий контроль усвоения материала проводится в форме тестирования и теоретического опроса студентов. Результаты по 4-балльной шкале оценивания заносятся в книжку преподавателя и учитываются в виде интегральной оценки при проведении промежуточной аттестации.

Пример теста 1

1. Как называется группа файлов, которая хранится отдельной группой и имеет собственное имя?

## каталог

2. Как называются данные или программа на магнитном диске?

файл

3. Какие буквы разрешается использовать в имени файла или имени директории в Windows?

## латинские и русские

4. Имя файла anketa с расширением txt.

a) Anketa, txt.

## 6) Anketa. txt

- в) Anketa/txt.
- 5. WINDOWS <sub>3TO</sub>

# операционная система

6) Сколько окон может быть одновременно открыто?

## **МНОГО**

7. Что выполняет компьютер сразу после включения POWER?

а) перезагрузка системы

## б) проверку устройств и тестирование памяти

- в) загрузку программы
- 8. Какое окно считается активным?
- а) первое из открытых
- б) любое

# в) то, в котором работаем

9. Может ли в одном каталоге быть два файла с одинаковыми именами?

- а) да
- $6)$  HeT

10. Может ли в разных каталогах быть два файла с одинаковыми именами.

 $a) \mathbf{a}$ 

 $6$ )  $Her$ 

11. Что не является операционной системой?

a) WINDOWS:

# 6) Norton Commander

B) MS DOS

12. Основные программы для работы с дисками в Windows располагаются в папке...

# Служебные

13. Запись файлов на диске в виде разбросанных участков по всей поверхности диска называется...

# фрагментация

14. Дефрагментацию проводят для ...

# сжатия информации

15. Компьютерный вирус с диска можно удалить

#### антивирусной программой

16. Архивация файлов это...

#### сжатие

17. Троян это

#### вирус

18. Web-страницы имеют расширение

#### .html

19. Текстовые данные можно обработать с помощью текстового...

#### редактора

20. Основным элементом электронных таблиц является

# ячейкя

Пример теста 2

- 1. Что не является операционной системой?
- a) WINDOWS:
- 6) MS Word
- B) MS DOS
- 2. ILOVEYOU 9TO

## вирус

- 3. Имя файла База с расширением txt.
- a) База, txt.
- $6)$  База. txt
- $\overline{B}$ ) Basa/txt.
- 4. Linux Tro

# операционная система

5. Может ли в разных каталогах быть два файла с одинаковыми именами.

### $a)$   $\overline{a}$

 $6$ )  $Her$ 

6. Основным элементом в PowerPoint является

# слайл

7. Основные программы для работы с дисками в Windows располагаются в папке...

### Служебные

8. Может ли в одном каталоге быть три файла с одинаковыми именами?

а) да

# $6)$  нет

9. Запись файлов на диске в виде разбросанных участков по всей поверхности диска называется...

### фрагментация

10. Какое окно считается активным?

а) первое из открытых

б) любое

### в) то, в котором работаем

11. Дефрагментацию проводят для ...

### сжатия информации

12. Что выполняет компьютер сразу после включения POWER?

а) перезагрузка системы

### б) проверку устройств и тестирование памяти

в) загрузку программы

13. Компьютерный вирус с диска можно удалить

### антивирусной программой

14. Сколько окон может быть одновременно открыто?

#### много

15. Архивация файлов это…

### сжатие

16. Web-страницы имеют расширение

### .html

17. Какие буквы разрешается использовать в имени файла или имени директории в Windows?

### латинские и русские

18. Графические данные можно обработать с помощью графического…

### редактора

19. Как называются данные или программа на магнитном диске?

## файл

20. Как называется группа файлов, которая хранится отдельной группой и имеет собственное имя?

#### каталог

# 2.2. Рубежный контроль

Рубежный контроль для комплексного оценивания усвоенных знаний, освоенных умений и приобретенных владений (табл.1.1) проводится в форме защиты лабораторных работ.

### 2.2.1. Защита лабораторных работ

Всего запланировано 6 лабораторных работ. Типовые темы лабораторных работ приведены в РПД.

Защита лабораторной работы проводится индивидуально каждым студентом или группой студентов. Типовые шкала и критерии оценки приведены в общей части ФОС образовательной программы.

# 2.3. Промежуточная аттестация (итоговый контроль)

Допуск к промежуточной аттестации осуществляется по результатам текущего и рубежного контроля. Условиями допуска являются успешная сдача всех лабораторных работ и положительная интегральная оценка по результатам текущего и рубежного контроля.

Промежуточная аттестация, согласно РПД, проводится в виде экзамена по дисциплине устно по билетам. Билет содержит теоретические вопросы (ТВ) для проверки усвоенных знаний, практические задания (ПЗ) для проверки освоенных умений и комплексные задания (КЗ) для контроля уровня приобретенных владений всех заявленных компетенций.

Билет формируется таким образом, чтобы в него попали вопросы и лабораторные задания, контролирующие уровень сформированности *всех* заявленных компетенций. Форма билета представлена в общей части ФОС образовательной программы.

### 2.3.1. Типовые вопросы и задания для экзамена по дисциплине Типовые вопросы для контроля усвоенных знаний:

1. Цель и задачи информатики

2. Понятие информации, общая характеристика процессов сбора, передачи, обработки и накопления информации

- 3. Свойства информации
- 4. Данные. Операции с данными
- 5. Кодирование текстовых, числовых, графических данных
- 6. Основные структуры: линейные, табличные, иерархические
- 7. Системы счисления
- 8. Единицы представления, измерения и хранения данных
- 9. Краткая история развития ЭВМ. Поколения ЭВМ

10. Классификации компьютеров: по назначению, уровню специализации, типоразмерам, совместимости и др.

- 11. Базовая конфигурация современного персонального компьютера
- 12. Программное обеспечение, его уровни

13. Классификация программного обеспечения

14. Направления развития и эволюции программных средств

15. Понятие об операционной системе (ОС). Классификация ОС

- 16. Функции ОС
- 17. Файлы и файловая структура
- 18. Создание электронных таблиц. Назначение. Основные понятия
- 19. Типы данных, ввод, редактирование и форматирование
- 20. Простейшие вычисления, использование стандартных функций

21. Построение диаграмм и графиков

22. Базы данных (БД) и базы знаний. Назначение БД. Основные понятия реляционных БД: поля и записи, свойства полей, типы данных, системы управления БД

23. Проектирование и обработка БД

24. Локальные и глобальные сети ЭВМ. Сетевые протоколы. Сетевые службы

25. Основы работы в Интернете. Основные службы Интернета

26. Понятие компьютерной безопасности и защита сведений, составляющих государственную тайну

27. Компьютерные вирусы: классификация,  $\mathbf{M}$ средства методы антивирусной защиты

28. Защита информации в Интернете. Понятие о шифровании. Принцип достаточности защиты. Электронная подпись

### Типовые задания для контроля освоенных умений:

1. Создайте документ в текстовом процессоре Word, соблюдая все детали оформления.

#### Перемещение и копирование текста или рисунков на небольшое расстояние внутри окна

1. Выделите *текст* или *рисунок*, который необходимо переместить или скопировать.

2. Для *перемещения* выделенного фрагмента с помощью мыши отбуксируйте его на нужное место. Для *копирования* выделенного фрагмента буксировка на новое место происходит при удерживаемой клавише «*CTRL*».

Примечание. При буксировании выделенного фрагмента за пределы видимости экран продвинется в том же направлении.

2. Создайте электронную таблицу в табличном процессоре Excel, заполните ячейки данными и выполните необходимые расчёты.

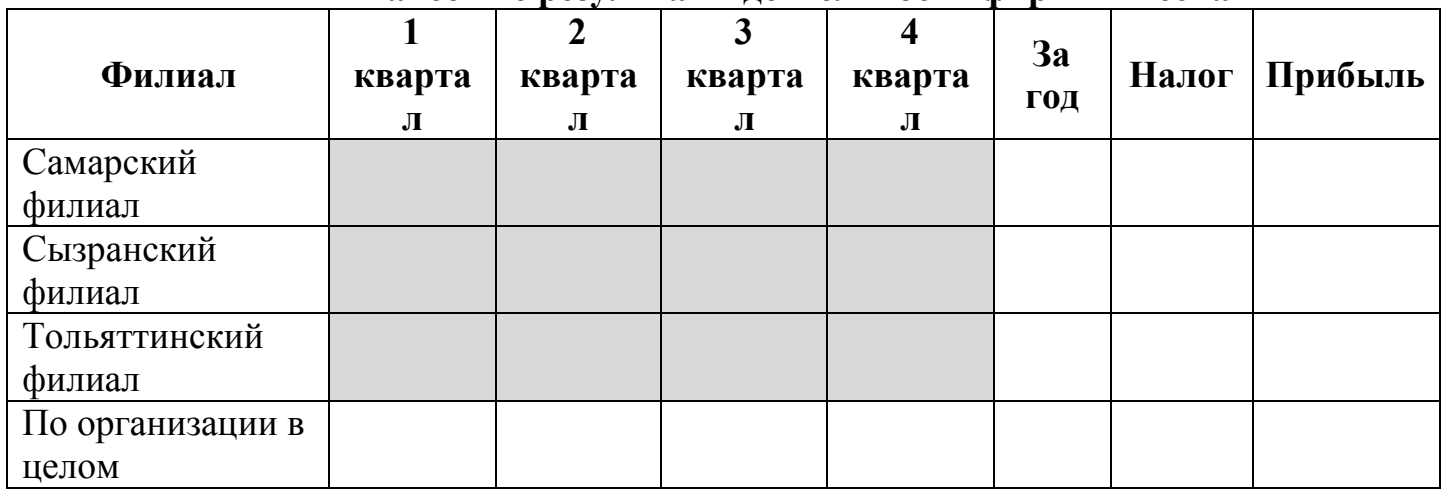

#### Финансовые результаты деятельности фирмы «Весна»

Примечание: ставка налога – 13%.

3. Написать программу «Вычисление значения функции». Значения переменных вводятся с клавиатуры.

### Типовые комплексные задания для контроля приобретенных владений:

Индивидуальное задание 1 направлено на закрепление и углубление материала, включённого в тему 6. Индивидуальное задание 1 содержит задачи на анализ и обработку табличной информации, а также визуализацию полученных результатов с помощью диаграмм различного типа.

Задание. Построить поверхности второго порядка, выбрав величины отрезков и шаг изменения по осям абсцисс и ординат и параметры самостоятельно, по вариантам.

### Вариант 1

Действительный конус:  $\frac{x^2}{a^2} + \frac{y^2}{b^2} - \frac{z^2}{a^2} = 0$ 2 2 2 2  $+\frac{y^2}{b^2} - \frac{z^2}{c^2} =$ *b y a x*

# Вариант 2

Эллиптический цилиндр:  $\frac{x^2}{a^2} + \frac{y^2}{b^2} = 1$ 2 2  $+\frac{y^2}{b^2} =$ *a x*

#### Вариант 3

Гиперболический цилиндр:  $\frac{x^2}{a^2} - \frac{y^2}{b^2} = 1$ 

#### Вариант 4

Однополостный гиперболоид:  $\frac{x^2}{a^2} + \frac{y^2}{b^2} - \frac{z^2}{a^2} = 1$ Вариант 5 Двуполостный гиперболоид:  $\frac{x^2}{a^2} - \frac{y^2}{b^2} - \frac{z^2}{a^2} = 1$ Вариант 6 Гиперболический параболоид:  $\frac{x^2}{n} - \frac{y^2}{a} = 2z$ 

#### Пример выполнения задания

Построить пространственную диаграмму для поверхности второго порядка  $rac{x^2}{2} + \frac{y^2}{2} = 2z$  (эллиптический параболоид), при  $x \in [-3,3]$ ,  $\Delta x = 0,2$ ,  $y \in [-2,2]$ ,  $\Delta y = 0,2$ .

- 1 Записать уравнение относительно переменной z, то есть  $z = \frac{\left(\frac{x^2}{2} + \frac{y^2}{3}\right)}{2}$ .
- 2 На листе Microsoft Office Excel 2007 заполнить диапазон ячеек A2:A32 значениями от -3 до 3 с шагом 0,2 - эти значения будут значениями переменной *х*. Заполнить диапазон ячеек **B1:V1** значениями от -2 до 2 с шагом  $0,2$  – эти значения будут значениями переменной  $y$ .
- 3 В ячейку В2 ввести формулу решение уравнения относительно  $z$ , то есть  $=(\$A2^2/2+BS1^2/3)/2.$
- 4 Выполнить автозаполнение этой формулой диапазона ячеек **B2:V32**. Выделить этот диапазон с рассчитанными значениями.
- 5 Выполнить Вставка / Диаграмма / Другие диаграммы / Поверхность. Выполнить настройку осей абсцисс и ординат диаграммы. Вид поверхности показан на рис. 1.

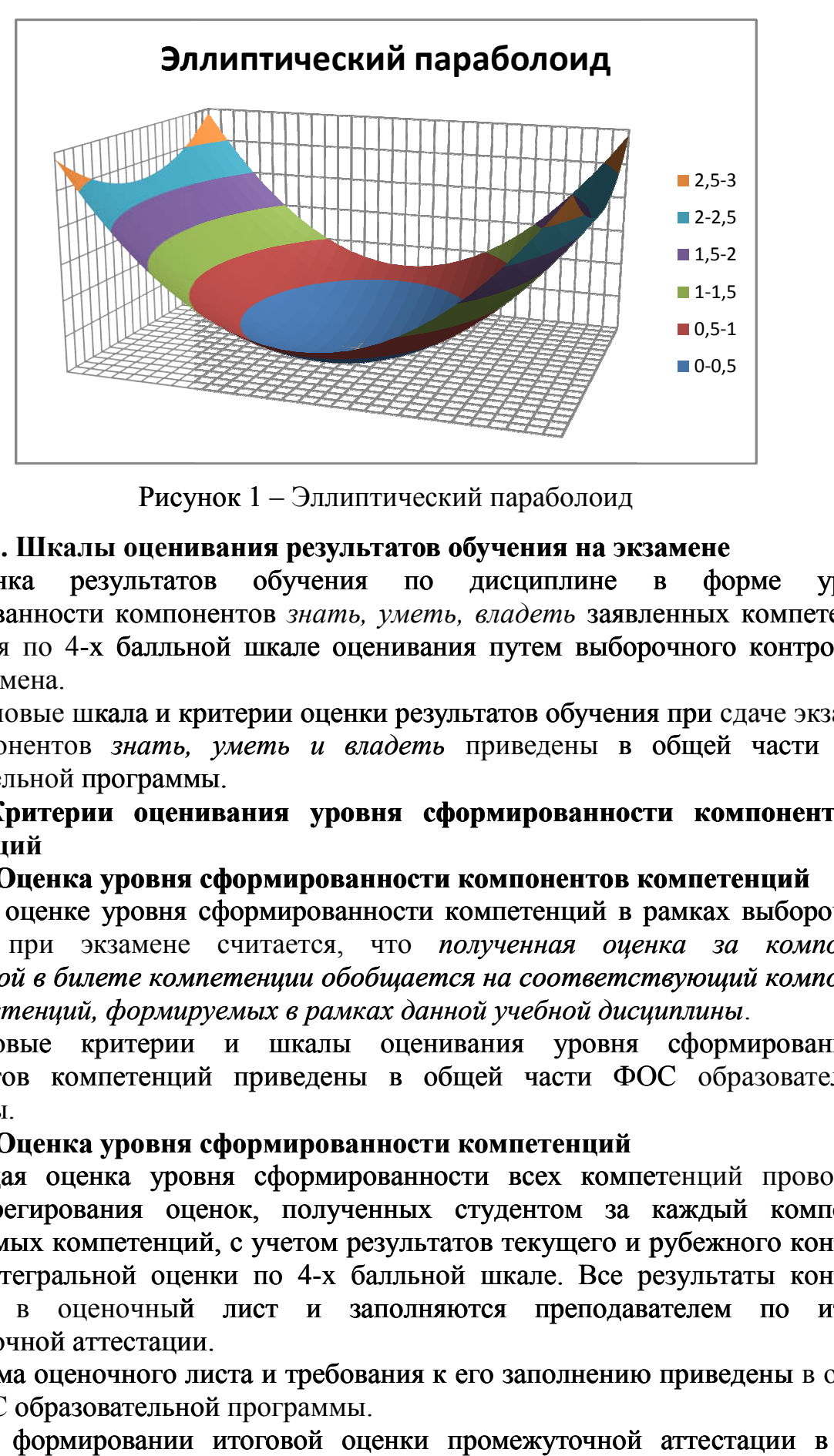

Рисунок 1 – Эллиптический параболоид

#### 2.4.2. Шкалы оценивания результатов обучения на экзамене

Оценка результатов обучения по дисциплине в форме уровня сформированности компонентов *знать, уметь, владеть* заявленных компетенций проводится по 4-х балльной шкале оценивания путем выборочного контроля во<br>время экзамена.<br>Типовые шкала и критерии оценки результатов обучения при сдаче экзамена время экзамена. результатов обучения по дисциплине в форме уровня<br>сти-компонентов знать, уметь, владеть заявленных компетенций<br>4-х балльной шкале оценивания путем-выборочного-контроля во<br>шкала и критерии оценки-результатов обучения при с

Типовые шкала и критерии оценки результатов обучения при сдаче экзамена для компонентов *знать, уметь и владеть* приведены в общей части ФОС образовательной программы.

3. Критерии оценивания уровня сформированности компонентов и компетенций 3. Критерии оценивания уровня сформированности компонен<br>етенций<br>3.1. Оценка уровня сформированности компонентов компетенций

При оценке уровня сформированности компетенций в рамках выборочного контроля при экзамене считается, что *полученная оценка за компонент проверяемой в билете компетенции обобщается на соответствующий компонент всех компетенций, формируемых в рамках данной у учебной дисциплины* экзамене считается, что *полученная оценка за*<br>*билете компетенции обобщается на соответствующий*<br>дий, формируемых врамках данной учебной дисциплины.

Типовые критерии и шкалы оценивания уровня сформированности компонентов компетенций приведены в общей части ФОС образовательной программы.

3.2. Оценка уровня сформированности компетенций

Общая оценка уровня сформированности всех компетенций проводится путем агрегирования оценок, полученных студентом за каждый компонент формируемых компетенций, с учетом результатов текущего и рубежного контроля в виде интегральной оценки по 4 4-х балльной шкале. Все результаты контроля заносятся в оценочный лист и заполняются преподавателем по итогам промежуточной аттестации. ценок, полученных студентом за каждый компонент<br>ий, с учетом результатов текущего и рубежного контроля<br>енки по 4-х балльной шкале. Все результаты контроля<br>й лист и заполняются преподавателем по итогам<br>ии.<br>листа и требован

Форма оценочного листа и требования к его заполнению приведены части ФОС образовательной программы.

При формировании итоговой оценки промежуточной аттестации в виде экзамена используются типовые критерии, приведенные в общей части ФОС образовательной программы.